# LDView klavye kısayolları

## İçinden geçme modu

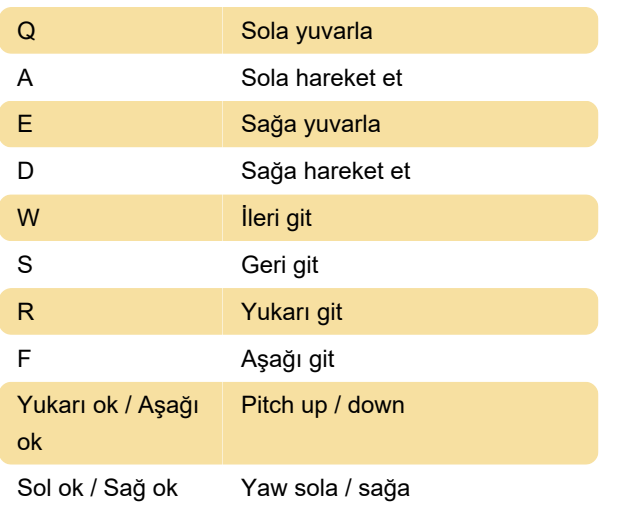

## Adımlar

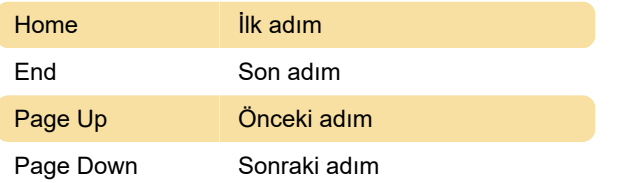

## Program kontrolleri

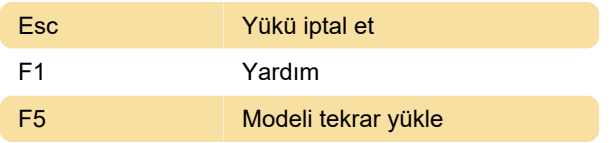

### Genel

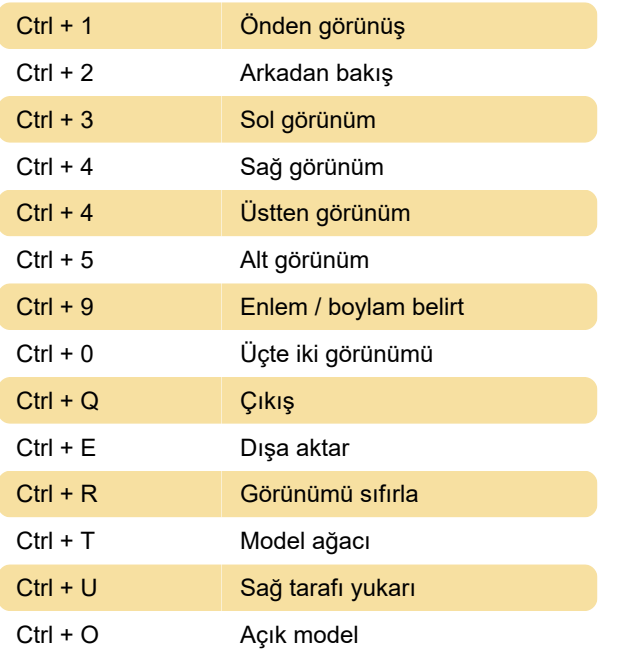

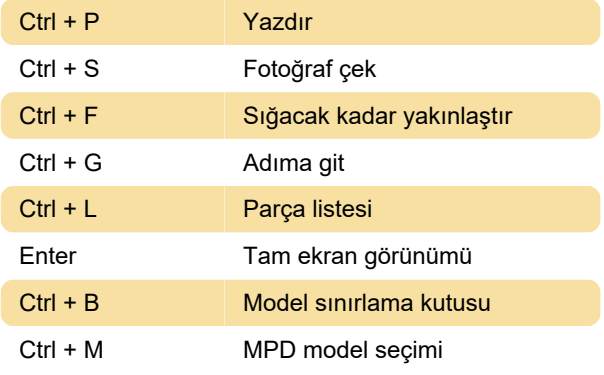

### Çeşitli

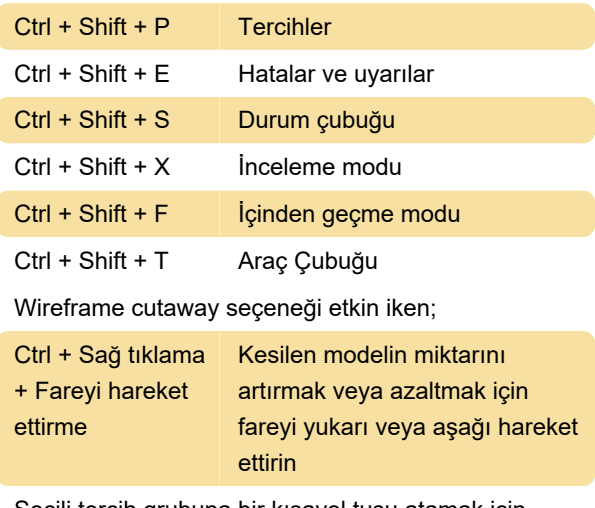

Seçili tercih grubuna bir kısayol tuşu atamak için, Preference Sets sekmesi > Hot Key yolunu takip edin.

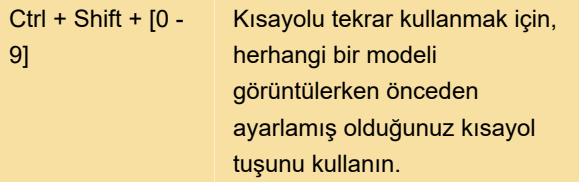

#### Fare

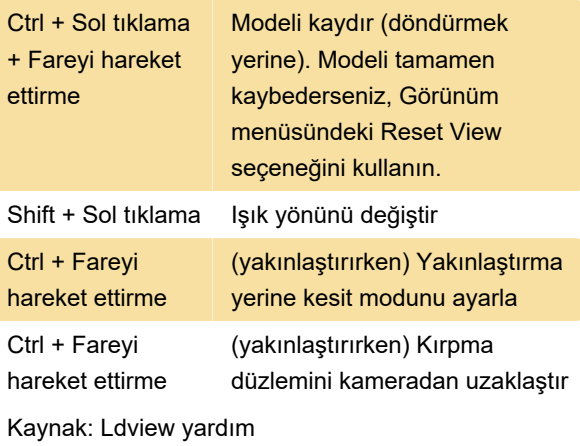

Son değişiklik: 11.11.2019 20:10:40

Daha fazla bilgi için: [defkey.com/tr/ldview-klavye](https://defkey.com/tr/ldview-klavye-kisayollari)[kisayollari](https://defkey.com/tr/ldview-klavye-kisayollari)

[Bu PDF'yi özelleştir...](https://defkey.com/tr/ldview-klavye-kisayollari?pdfOptions=true)